### **ELIM OUTREACH TRAINING CENTER 1820 RIDGE ROAD SUITE 300-301 HOMEWOOD, ILLINOIS 60430 TEL: 708-922-9547 FAX: 708-922-9568 E-mail: [elim1820@comcast.net](mailto:elim1820@comcast.net) Website: elimotc.net**

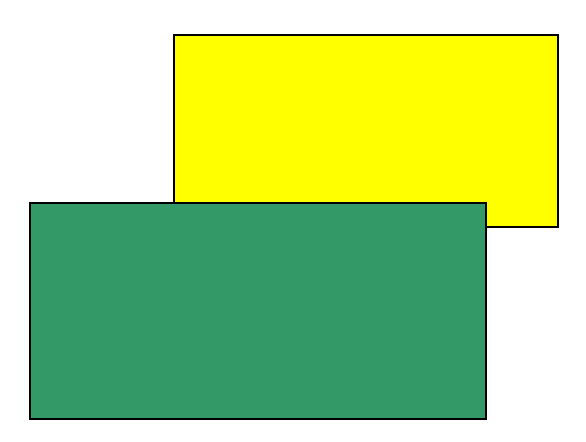

# **COMPUTER TECHNOLOGY**

# **(for Healthcare)**

**ELIM OUTREACH TRAINING CENTER, INC. DOES NOT DISCRIMINATE ON THE BASIS OF RACE, COLOR, RELIGION, NATIONAL ORGIN, AGE, GENDER, DISABILITY, ANCESTRY, MARITAL STATUS, POLITICAL ASSOCIATION, CURRENT PHYSICIAL CONDITION, MILITARY STATUS, IN DIDACTIC PROGRAMS AND ACTIVITIES THAT IT OPERATES.**

**\_\_\_\_\_\_\_\_\_\_\_\_\_\_\_\_\_\_\_\_\_\_\_\_\_\_\_\_\_\_\_\_\_\_\_\_\_\_\_\_\_\_\_\_\_\_\_\_\_\_\_\_\_\_\_\_\_\_\_\_\_\_\_\_\_\_\_\_\_\_\_\_\_\_\_\_\_\_\_\_\_\_\_\_\_\_\_\_\_\_\_\_\_\_\_\_\_\_\_\_\_\_\_\_\_\_\_\_\_\_\_\_\_\_\_\_\_**

All rights reserved ©. No part of this handbook may be reproduces or used in any form or by any means graphic, electronic, or mechanical, including photocopying, recording, or taping without the written permission of ELIM OUTREACH TRAINING CENTER.

**Revised 7/2015**

### **STUDENT CATALOG/HANDBOOK**

# **COMPUTER TECHNOLOGY PROGRAM**

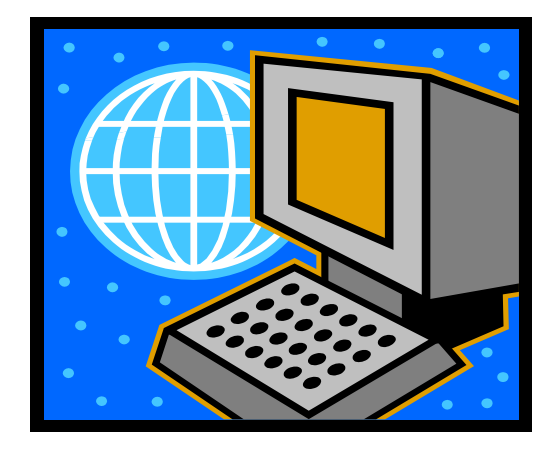

**At the time of publications, all material enclosed herein is current, true, and correct and represents policies of ELIM Outreach Training Center, Inc. All curricula offered are for those who desires to enter into an Allied Healthcareer or those who are seeking a career change.**

**ELIM Outreach Training Center is not accredited by an accrediting body recognized by the U.S. Department of Education.**

**\_\_\_\_\_\_\_\_\_\_\_\_\_\_\_\_\_\_\_\_\_\_\_\_\_\_\_\_\_\_\_\_\_\_\_\_\_\_\_\_\_\_\_\_\_\_\_\_\_\_\_\_\_\_\_\_\_\_\_\_**

**ELIM Outreach Training Center is approved to operate by the Private Business and Vocational Schools Division of the Illinois Board of Higher Education.**

### **ADMISSION REQUIREMENTS:**

**\_\_\_\_\_\_\_\_\_\_\_\_\_\_\_\_\_\_\_\_\_\_\_\_\_\_\_\_\_\_\_\_\_\_\_\_\_\_\_\_\_\_\_\_\_\_\_\_\_\_\_\_\_\_\_\_\_\_\_\_**

- 1. Placement exam
- 2. High school diploma or equivalent
- 3. Fine motor coordination (good manual dexterity and hand/eye coordination)
- 4. Must display flexibility, accept and integrate constructive criticism
- $5.$ 9<sup>th</sup> grade reading and math levels

A certificate of completion will be issued when the student completes:

- 1. 300 hours (theory and simulated laboratory)
- 2. Pass the course with an 80% or better
- 3. Participate in all simulated laboratory sessions.
- 4. His or her financial obligations are satisfied.

#### **Course Description:**

The Computer Technology Program course will equip students with valuable skills needed to complete essential operations and programming tasks on an entry level position. The course will cover computer terms, definitions, keyboarding, computer hardware and more. Also, laboratory experience is an integral part of this program, providing vital hands on practical experience.

The duration of the course is for 20 weeks (300 clock hours)

Class Structure: Lectures, Demonstrations and Simulated Laboratories \_\_\_\_\_\_\_\_\_\_\_\_\_\_\_\_\_\_\_\_\_\_\_\_\_\_\_\_\_\_\_\_\_\_\_\_\_\_\_\_\_\_\_\_\_\_\_\_\_\_\_\_\_\_\_\_\_\_\_\_\_\_\_\_\_\_\_\_\_\_\_\_\_\_\_

Course Objectives:

Upon completion of this course, the graduate will be able to:

- 1. Understand the importance of computers
- 2. Define computers and computers systems
- 3. Classify different types of computer hardware
- 4. Use computer systems
- 5. Identify systems components
- 6 Describe the role of the central processing unit
- 7. Define computer memory
- 8. Describe how data is represented
- 9. Identify types of storage device
- 10 Build professional looking Web-pages
- 11. Understand how the USB works
- 12. Identify Microsoft 2007 system
- 13. Identify Windows 7 and the Internet connection
- 14. Understand lC3
- 15. Understand how DVD/CD/VCD's are created.
- 16. Upgrade and maintain a computer
- 17. Perform routine maintenance
- 18 Display readiness to challenge the National Exam.

### **COURSE DESCRIPTION**

Living in computerized society knowledge of computer terminology is essential in paving the way to personal and professional advancement.

The Computer Technology Program course will equip students with valuable skills needed to complete essential operations and programming tasks on an entry level position. The course will cover computer terms, definitions, keyboarding, computer hardware and more. Also, laboratory experience is an integral part of this program, providing vital hands on practical experience.

#### Employment Outlook

Employment opportunities are expected to increase much faster than average through the year 2014 According to the U.S. Department of Labor. The computer industry will be one of the fastest growing industries through the year 2014 with projected annual job growth rate from 31-55 percent.

\_\_\_\_\_\_\_\_\_\_\_\_\_\_\_\_\_\_\_\_\_\_\_\_\_\_\_\_\_\_\_\_\_\_\_\_\_\_\_\_\_\_\_\_\_\_\_\_\_\_\_\_\_\_\_\_\_\_\_\_\_\_\_

### **TUITION: COMPUTER TECHNOLOGY (FOR HEALTHCARE)**

Students who are unable to pay the tuition in full, may enter into a financial installment plan with ELIM Outreach Training Center, Inc. All installment (payment) plans are strictly enforced and failure to make timely payments shall prevent a student from completing the course. Please refer to ELIM'S PAYMENT POLICY contained in this Student Catalog

\*We offer evening class only.

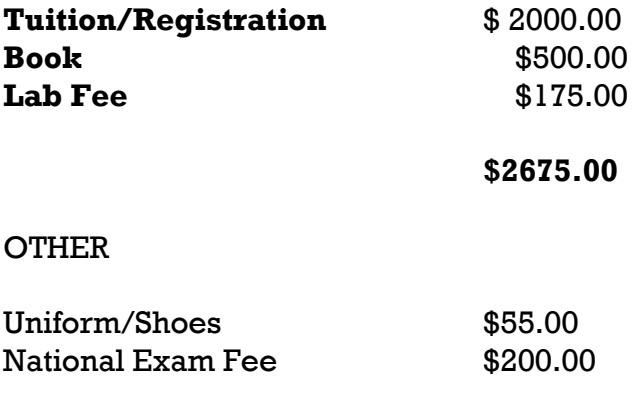

#### **TOTAL COST \$2930.00**

Please see your contract regarding registration fee and amount due on the first day of class (book(s) will be issued with first payment.

Registration fee of \$100.00 is due on registration. The first payment 600.00 is due on the first day of class \$150.00 for weekly payment plans and \$300.00 for bi-weekly payment plans. .

At the end of the course the student will be given the Labtop used during the course.

"Under the law you have the right, among others, to pay the full amount due and to obtain under certain conditions a partial refund of finance charges if applicable"

Method of Payment: Money Order or Cashier's Check. SORRY, WE DO NOT ACCEPT CASH OR PERSONAL CHECKS.

Supplies may be purchased from ELIM or you may purchase uniforms and other supplies at: Wal-Mart, Work N Gear, and Life Uniform. Please consult the yellow book for a location near you.

### Computer Technology Training Book List

\_\_\_\_\_\_\_\_\_\_\_\_\_\_\_\_

\_\_\_\_\_\_\_\_\_\_\_\_\_\_\_\_

**\_\_\_\_\_\_\_\_\_\_\_\_\_\_\_\_\_**

 $\overline{\phantom{a}}$  , where  $\overline{\phantom{a}}$ 

- 1. Simplified Microsoft Office 2007 **Office Basic** Author: Wiley Publishing Inc. The Microsoft Office Access Sherry Willard Kinkoph Microsoft Office Excel ISBN: 9780470069509 Microsoft Office Publisher © 2008 Microsoft Office Power Point Cost: \$79.00 Microsoft Office Outlook
- 2. IC3 Certification Study Guide **Computing Fundamentals** Author: Ron Gilster **Key Applications** McGraw-Hill Living On-Line ISBN: 978-0-07-163811-1 © 2006 Cost: 66.95
- **3.** Keyboarding ETC (17th Edition) Introduction to Computer Author: Cengage Learning Keyboarding Skills ISBN: 9781439030820 Advance Keyboarding © 2008 Pub: South-Western Cost: 86.25
- **4.** Absolute Beginner's Guide to Upgrading and Maintaining Your Basics (5<sup>th</sup> Edition) Computer System Author: Michael Miller Computer Basic Cost: 21.99 Introduction to the Internet
- **5.** HTML 4 Dummies (3rd Edition) Introduction to HTML Author(s): Ed Title, Natanya Pitts & Chelesa Valentine Publisher: Wiley & Son ISBN: 07645-0723-0 ©2000

#### **Textbook: Course(s):**

Microsoft Office Word

ISBN: 0789734192 **ISBN: 0789734192 NBD**  $\sim$  ABC's Of Building a Computer System ©2007 More Advance Look at Windows Introduction to Networking Introduction to Web-Enabled Social Networking Living a Digital Lifestyle

**\_\_\_\_\_\_\_\_\_\_\_\_\_\_\_\_\_\_\_\_\_\_\_\_\_\_\_\_\_\_\_\_\_\_\_\_\_\_\_\_\_\_\_\_\_\_\_\_\_\_\_\_\_\_\_\_\_\_\_\_\_\_\_**

### **COMPUTER BASICS**

#### TEXTBOOK(S):

Easy Computer Basics, Window 7 Edition ISBN10: 0789742276 ISBN13: 9780789742278 Edition/copyright: 10 Publisher: Que Year Published: 2010

Dictionary of Computer & Internet Terms ISBN10: 0764134175 ISBN13: 9780764134173 EDITION/COPYRIGHT 9TH 06 PUBLISHER: BARRON'S EDUCATION YEAR PUBLISHED: 2006

#### **PREREQUISITES: NONE**

**DESCRIPTION: Computers are a key part of every profession and business today, making it more efficient and easy to conduct day-to-day business activities. At home, computers are redefining lifestyle from music, movies to games. Managing your finance, and using the Internet. Knowing how to use the mouse and keyboard is the first step toward exploring the word of computers. This course helps you learn how to use the mouse and keyboard.**

**Lesson 1: Introduction to Computers Objectives:**

- **Describe the importance of computers in today's world**
- **Identify the main parts of a computer**
- **Identify the steps for starting a computer**
- **Identify the different group of keys on a keyboard**
- **Perform different tasks by using a mouse**

**Lesson 2: Common Computer**

**Objectives:**

**Upon successful completion of course, students will be able to:**

- **Identify the primary hardware components of a computer.**
- **Define what an operating system is and its role**
- **Define the term program**
- **Explain what is meant by data**
- **Define the term network and identify the benefits of networking**
- **Define the term Internet**

**Lesson 3: Computer Performance and Features**

**Objectives:**

**Upon successful completion of course, students will be able to:**

- **Identify and compare the features of different types of computers**
- **Explain the role of memory**
- **Explain the basics of computer performance and how it relates to productivity.**
- **Describe the different types of productivity programs and their uses**
- **Describe the uses of educational and entertainment programs**

**Lesson 4: Computer Operating Systems**

**Objectives:**

**Upon successful completion of course, students will be able to:**

- **Explain the common functions of an operating system**
- **Identify the different components of the Windows XP interface**
- **Work with the Window XP interface within programs**
- **Manage files and folders in Windows Explorer.**
- **Perform basic file operations**

**Lesson 5: Career Opportunities** 

**Objectives:**

- **Describe how computers have become a central part of everyday life**
- **Identify different career opportunities available for a person who is computer literate.**

#### **BASIC KEYBOARDING FOR THE MEDICAL OFFICE ASSISTANT**

#### **Textbook:**

**Basic Keyboarding fir the Medical Office Assistant with CD ISBN10:1401811891 ISBN13: 9781401811891 EDITION/COPYRIGHT: 3 RD 2004 PUBLISHER: DEIMAR LEARNING YEAR PUBLISHED: 2004 AUTHOR: EDNA MOSS**

**Prerequisites: Be able to type at least 20 words per minute.**

**Description: This basic keyboarding book for medical assistants, medical secretaries and transcription that include medical terminology case histories, technical information and medical timed writings that are needed for any medical facility and all personnel.**

**Objectives:**

- **In depth exercises for punctuation and grammar**
- **Medical reports**
- **Consultation reports**
- **Pathology**
- **History and physical**
- **Operative reports**
- **Format each document**

#### **THE INTERNET AND THE WORLD WIDE WEB**

#### **TEXTBOOK:**

**INTERNET EFFECTIVELY: A BEGINNER'S GUIDE TO THE WORLD WIDE WEB Author; Tyrone Adams and Sharon Scollard ISBN10: 0321304292 ISBN13: 9780321304292 Edition/Copyright: 06 Publisher: Addison-Wesley Longman, Inc. Year Published: 2006**

**Prerequisites: Computer Basics course or similar**

**Description: The Internet can connect you to people, information, and resources around the world. This course shows you how to connect to the Internet, browse Web pages, navigate Web sites, use search engines, and exchange e-mail with others.**

#### **Lesson 1: The Internet**

**Objectives:**

**Upon successful completion of course, students will be able to:**

- **Define what the Internet is and elaborate on its uses.**
- **Identify the different components required for an Internet connection**
- **Explain the meaning of the term bandwidth in relation to the different type of internet connections**

**Lesson 2: The World Wide Web**

**Objectives:**

**Upon successful completion of course, students will be able to:**

- **Define the World Wide Web and elaborate on its uses.**
- **Explain how Web addresses work.**
- **Explain how to use a browser to navigate the Web**
- **Describe how to evaluate the content of a Web site**
- **Explain the meaning of E-Commerce**
- **Define Web browser plug-ins and their uses**

#### **Lesson 3: Communicating on the Internet**

**Objectives:**

**Upon successful completion of course, students will be able to:**

- **Explain how e-mail works. Write and send e-mail messages**
- **Manage e-mail messages**
- **Identify the features of online communities**
- **Explain how instant messaging works**
- **Explain how Web authoring software is used to create and publish Web pages**

**Lesson 4: Job Developing Skills**

**Objectives:**

- **Create Resumes**
- **Filing out Online Job Application**
- **Submit Online Resumes**
- **Search for Employment**
- **Submit Online Cover Letters**

#### **PRODUCTIVITY PROGRAMS**

#### **HANDOUTS**

**Prerequisites: Computer Basic course or similar experience**

**Lesson 1: Common Features and Commands**

**Objectives:**

**Upon successful completion of course, students will be able to:**

- **Identify the main components of the user interface**
- **Identify the purpose of the commands on the menu bar**
- **Work with the buttons on the toolbar**
- **Work with the pointer in a program**
- **Work with text and characters in a program**
- **Explain the use of primary keyboard shortcuts and key combinations**

#### **Lesson 2: Word Processing**

**Objectives:**

**Upon successful completion of course, students will be able to:**

- **Perform basic tasks by using a word processor**
- **Edit and format text**
- **Work and tables and pictures**
- **Work with language tools**
- **Identify the various benefits of using Desktop Publishing (DTP)**

#### **Lesson 3: Spreadsheets**

**Objectives:**

- **Identify the different components of a spreadsheet**
- **Enter data into a spreadsheet**
- **Perform basic mathematical operation in a spreadsheet**
- **Insert charts into a spreadsheet**
- **Explain the purpose of options available for printing a spreadsheet**

**Lesson 4: Presentation Programs**

**Objectives:**

**Upon successful completion of course, students will be able to:**

- **Identify the basic functionalities offered by presentation program**
- **Create a new presentation**
- **Add graphics and multimedia to a presentation**
- **Identify the options available to print presentations in different formats**

**Lesson 5: Databases**

**Objectives:**

- **Explain basic database concepts**
- **Create a database**
- **Work with records in a database**
- **Explain what database queries are how they work**
- **Explain what reports are and their uses**

#### **COMPUTER SECURITY AND PRIVACY**

#### **TEXTBOOK:**

**Internet Privacy Kit-With CD Author: Goncaives ISBN10: 0789712342 ISBN13: 9780789712349 Edition/Copyright: 97 Publisher Que Year Published: 1997**

**Prerequisites: Computer Basic course or similar experience.**

**Lesson 1: An Overview of Computer Security and Privacy Objectives:**

**Upon successful completion of course, students will be able to:**

- **Explain what the terms security and privacy means as they apply to computing**
- **Identify various threats in the world of computers and explain their corresponding solutions**

**Lesson 2: Protecting Your Computer and Your Data Objectives:**

**Upon successful completion of course, students will be able to:**

- **Identify various methods of protecting the operating systems, software, and data on your computer**
- **Identify various ways of securing online and network transactions**
- **Identify common measures for securing e-mail and instant messaging transactions**

**Lesson 3: Protecting Yourself and Your Family from Security Threats Objectives:**

**Upon successful completion of course, students will be able to:**

- **Identify common measures used to protect privacy**
- **Describe how online predators work**
- **Identify the guidelines to protect children from online predators**

**Lesson 4: Keeping Your Computer Secure and Updated Objectives:**

**Upon successful completion of course, students will be able to:**

- **Explain the purpose of different security setting on your computer**
- **Identify the options available for keeping your computer up to date**

**Lesson 5: Computer Ethics**

**Objectives:**

- **Explain what the term intellectual property means as it applies to computing.**
- **Identify the various copyright violation acts and their preventive measures.**
- **Identify the various legal concerns associated with information exchange.**

#### **DIGITAL LIFESTYLES**

### **HANDOUTS**

### **Lesson 1: The Modern Digital Experience**

**Objectives:**

**Upon successful completion of course, students will be able to:**

- $\triangleright$  Identify the benefits of the expanding scope of digital technology
- **Explain how merging technologies expands the features of digital devices**

**Lesson 2: Digital Audio**

**Objectives:**

**Upon successful completion of course, students will be able to:**

- **Identify the characteristics of digital audio**
- **Explain the concepts of recording, copying, and converting digital audio**
- **Identify the features of advance speech technologies**

### **Lesson 3: Digital Video**

**Objectives:**

**Upon successful completion of course, students will be able to:**

- **Identify the characteristics of digital video**
- **Describe what digital video editing is and the various output formats for digital video.**
- **Identify the features of different Web video technologies**

**Lesson 4: Digital Photography**

**Objectives:**

- **Explain the benefits, features, and working of a digital camera**
- **Describe how digital images can be managed and edited**
- **Identify the features of different types of printers that are available for printing photos**

**Lesson 5: Digital Technology and Career Objectives:**

**Upon successful completion of course, students will be able to:**

- **Explain how digital technology enables you to work remotely**
- **Identify different career opportunities available in digital technology**

**Unit 1: Computing Fundamentals**

**Textbook: Computer Literacy for IC3- Units 1, 2, and 3 John Preston, sally Preston and Robert L. Ferrett ISBN10: 013612383X ISBN13: 9780136123835 Edition/Copyright: 2 ND 10 Publisher: Prentice Hall, Inc Year Published 2010**

**Prerequisites; Computer Basic course or similar experience**

**Objectives:**

- **Identify types of Networks and Benefits**
- **Identify elements of a Personal computer**
- **Understand types of memory**
- **Identify Input/output Devices**
- **Work with Storage Systems**
- **Identify Printers**
- **Identify Troubling Techniques**
- **Maintain and Upgrade Computers**
- **Work with Software Applications**
- **Work with and Exiting Windows**
- **Get Help**
- **Run Application Programs**
- **Work with File Managements**
- **Use the Recycle Bin**
- **Manage and Maintain Disks**
- **Install and Uninstall Programs**

**United 2: Key Application**

#### **TEXTBOOKS:**

**Computer Preston, Sally Preston and Robert L. Ferrett ISBN10: 013612383X ISBN13: 9780136123835 Edition/Copyright; 2 ND 10 Publisher: Prentice Hall, Inc Year Published: 2010**

**Microsoft Office 2007 Simplified Sherry Willard Kinkoph ISBN: 978-0-470-04589-3 Publisher: Wiley Publishing, Inc Copyright: 2007**

**Prerequisites: Computer Basic course or similar experience. Also, must be able to type 20 words per minute.**

**Introduction to Microsoft Word Objectives: Upon successful completions of course, students will be able to:**

- **Creating Documents**
- **Editing Text**
- **Formatting Text, paragraphs and page**
- **Formatting**
- **Proof Your Document**
- **Print Documents**
- **Prepare Documents for Publication**
- **Work with Pictures and Graphics**
- **Work with Tables**
- **Share Documents for Review**

**Introduction to Microsoft Excel Objectives: Upon successful completions of course, students will be able to: Use Microsoft Excel**

**IT Essentials PC Hardware & Software**

**Textbook: IT Essential PC Hardware & Software ISBN10: 1587132613 ISBN13: 9781587132612 Publisher: Cisco Press Year Published: 2010**

**Prerequisites:**

**Objectives:**

- **Understand fundamental principles of securing IT systems and working safely**
- **Communicate effectively with customers**
- **Identify types and characteristic of PC components, including motherboard, CUP, memory and storage, input and output devices**
- **Understand fundamental principles of implementing LANs and internet access.**

### **UNIT BREAKDOWN………………**

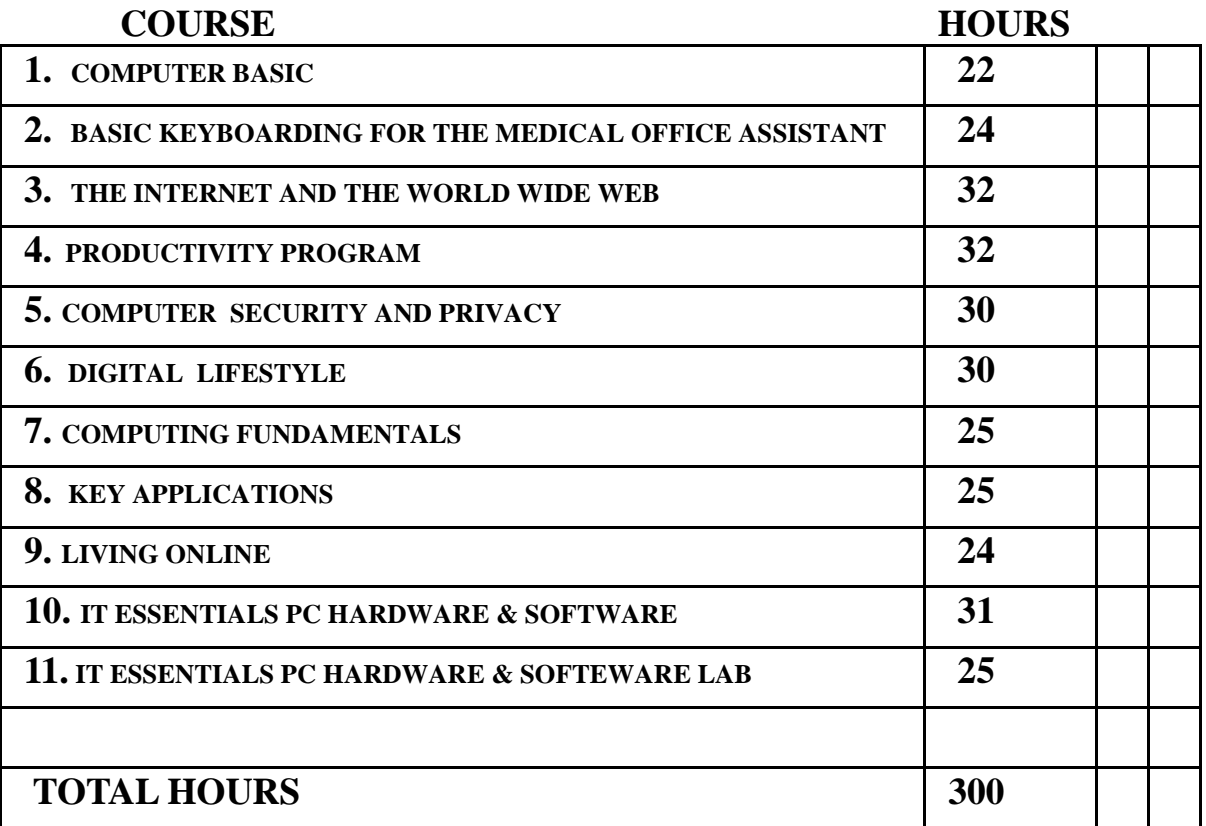

**\_\_\_\_\_\_\_\_\_\_\_\_\_\_\_\_\_\_\_\_\_\_\_\_\_\_\_\_\_\_\_\_\_\_\_\_\_\_\_\_\_\_\_\_\_\_\_\_\_\_\_\_\_\_\_\_\_\_\_\_\_\_\_**